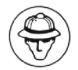

# **COLLECTION AVENTURE**

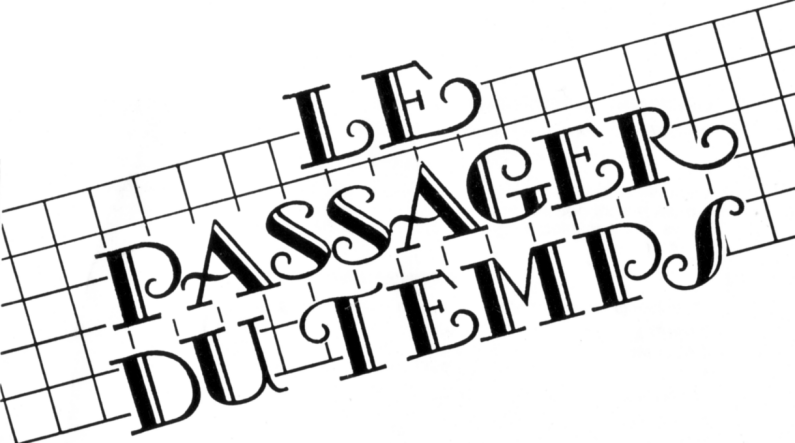

**PATRICK BEAUJOUAN**

> **ALAIN BREGEON**

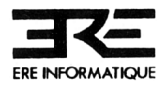

## LANCEMENT DU PROGRAMME: RUN"ERE

IMPORTANT: vous devez laisser la disquette dans le lecteur.

# **L'AVENTURE COMMENCE**

Votre oncle, qui vous parlait régulièrement de ses recherches sur le temps et sur les trésors oubliés de l'Histoire, ne donne plus de nouvelles depuis plusieurs jours. Inquiet, vous voici devant la porte de sa villa, apparemment close..

## **LES COMMANDES**

- Touches préprogrammées (sur le pavé numérique)

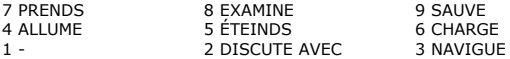

 $\uparrow$ : NORD,  $\downarrow$  : SUD,  $\leftarrow$  :OUEST,  $\rightarrow$  : EST

D,B Descend, bas H,M : Haut, monte

# **FACILITÉS**

AIDE : touche COPY

. (point du pavé numérique) : réaffiche la dernière phrase tapée.

0 (du pavé numérique) : réaffiche, mot par mot, la dernière phrase tapée.

Si, dans une pièce, vous connaissez l'emplacement d'un objet (découvert lors d'un jeu précédent) vous pouvez simplifier votre parcours.

ex : EXAMINE MEUBLE; il y a un objet : PRENDS OBJET

peut être remplacé par :

PRENDS OBJET DANS MEUBLE (vous pouvez utiliser les articles)

De même pour les manoeuvres. Si un meuble n'est pas fermé à clef,"EXAMINE MEUBLE" suffira à vous en dévoiler le contenu.

Lorsqu'un objet est devenu inutile, le programme vous en débarrasse automatiquement.

# **VOCABULAIRE**

Orthographe, conjugaison des verbes, singulier ou pluriel ont leur importance. Les verbes doivent être employés à l'impératif : PRENDS et non PREND.

## **SAUVEGARDES**

En tout lieu de votre aventure (à l'exception de 2 endroits), vous pouvez sauvegarder la partie en cours. Tapez SAUVE (ou 9 au pavé numérique) puis ENTER. Placez une disquette (vierge mais formatée) dans le lecteur et tapez un numéro de sauvegarde de 0 à 9 (ce qui vous autorise 10 sauvegardes par face de disquette).

Pour recharger une partie, tapez CHARGE (ou 6 au pavé numérique) puis ENTER.

# **POUR LES CRACKS**

En cas de défaillance, la touche COPY vous glissera des indications en palier, c'est-à-dire qu'en un même endroit, les aides seront différentes en fonction de vos agissements. Aussi, n'hésitez pas à demander de l'aide plusieurs fois.

#### **POUR TOUS**

Si le jeu vous semble vraiment trop difficile, et que vous ne sentez pas venir l'étincelle de génie ("Bon sang, mais c'est bien sûr!"), soyez gentil avec le chat, il vous donnera quelques tuyaux.

Les auteurs vous souhaitent autant de plaisir à jouer qu'ils en ont trouvé dans la programmation et vous donnent rendez-vous pour leur prochaine réalisation.

A très bientôt.

Programmes, sons et graphisme sont la propriété de Ere Informatique. Leur reproduction, traduction, adaptation, par quelque moyen que ce soit est strictement interdite.

La location de ce produit est strictement interdite.

(c) ERE INFORMATIQUE 1987

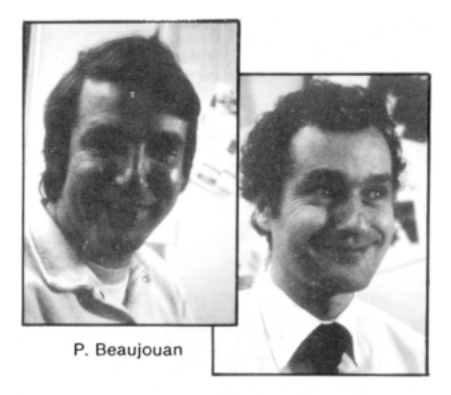

A. Brégeon

Né en 1953 sous le signe du cancer avec la passion des arts, Patrick Beaujouan dessine d'une main, égrène des arpèges de l'autre, et imagine avec délice des nouvelles absurdes qu'il conte le soir à ses enfants ravis. Un jour, il capture un ordinateur égaré dans son jardin, l'apprivoise, et découvre grâce à lui de fabuleux univers où sans cela, jamais sa main n'eût osé mettre le pied. Désormais, son talent décuplé navigue sur des terres énigmatiques et folles où poussent librement images et scénarios fantastiques.

En 1986, Alain Brégeon a 33 ans. Partagé entre la passion des femmes et celle des ordinateurs, il choisit finalement ces derniers pour faire plaisir à ses trois enfants. Volubile, Alain Brégeon parle en simultané le français et le langage machine. Cette particularité lui inspire la réalisation technique d'interfaces pour ordinateurs et le pousse à publier ses mémoires sous forme de logiciels, dans des revues spécialisées. Programmant plus vite que son ombre, Alain Brégeon marque ses oeuvres d'une empreinte passionnée, trépidante et toute personnelle.